## <span id="page-0-0"></span>Package 'poibin'

October 14, 2022

Version 1.5

Date 2020-01-01

Title The Poisson Binomial Distribution

Author Yili Hong [aut, cre], R Core Team [aut, cph]

Maintainer Yili Hong <yilihong@vt.edu>

Description Implementation of both the exact and approximation methods for comput-

ing the cdf of the Poisson binomial distribution as described in Hong  $(2013)$  [<doi:10.1016/j.csda.2012.10.006>](https://doi.org/10.1016/j.csda.2012.10.006). It also provides the pmf, quantile function, and random number generation for the Poisson binomial distribution. The C code for fast Fourier transformation (FFT) is written by R Core Team (2019)<<https://www.R-project.org/>>, which implements the FFT algorithm in Singleton (1969) [<doi:10.1109/TAU.1969.1162042>](https://doi.org/10.1109/TAU.1969.1162042).

License GPL-2

NeedsCompilation yes

Repository CRAN

Date/Publication 2020-01-08 23:00:43 UTC

### R topics documented:

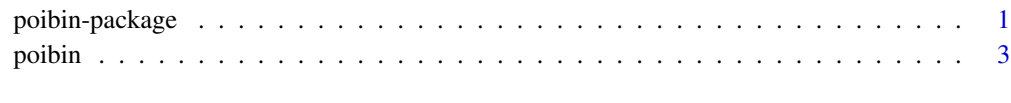

#### **Index** [5](#page-4-0). The second state of the second state of the second state of the second state of the second state of the second state of the second state of the second state of the second state of the second state of the second

poibin-package *The Poisson Binomial Distribution*

#### Description

Implementation of both the exact and approximation methods for computing the cdf of the Poisson binomial distribution as described in Hong (2013) <doi: 10.1016/j.csda.2012.10.006>. It also provides the pmf, quantile function, and random number generation for the Poisson binomial distribution. The C code for fast Fourier transformation (FFT) is written by R Core Team (2019)<https://www.R-project.org/>, which implements the FFT algorithm in Singleton (1969) <doi: 10.1109/TAU.1969.1162042>.

#### Details

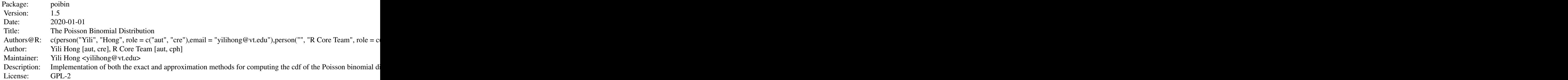

Index of help topics:

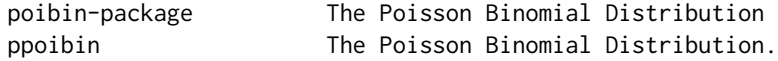

#### Author(s)

Yili Hong [aut, cre], R Core Team [aut, cph] Maintainer: Yili Hong <yilihong@vt.edu>

#### References

Hong, Y. (2013). On computing the distribution function for the Poisson binomial distribution. Computational Statistics & Data Analysis, Vol. 59, pp. 41-51.

R Core Team (2019). "R: A Language and Environment for Statistical Computing," R Foundation for Statistical Computing, Vienna, Austria, url: https://www.R-project.org/.

Singleton, R. C. (1969). An algorithm for computing the mixed radix fast Fourier transform. IEEE Transactions on Audio and Electroacoustics, Vol. 17, pp. 93-103.

#### Examples

```
kk=0:10
pp=c(.1,.2,.3,.4,.5)
ppoibin(kk=kk, pp=pp, method = "DFT-CF",wts=rep(2,5))
ppoibin(kk=kk, pp=pp, method = "RF",wts=rep(2,5))ppoibin(kk=kk, pp=pp, method = "RNA",wts=rep(2,5))
```

```
ppoibin(kk=kk, pp=pp, method = "NA", wts=rep(2,5))ppoibin(kk=kk, pp=pp, method = "PA",wts=rep(2,5))
dpoibin(kk=kk, pp=pp,wts=rep(2,5))
qpoibin(qq=0:10/10,pp=pp,wts=rep(2,5))
rpoibin(m=2,pp=pp,wts=rep(2,5))
```
poibin *The Poisson Binomial Distribution.*

#### Description

The cdf, pmf, quantile function, and random number generation for the Poisson binomial distribution.

#### Usage

```
ppoibin(kk, pp, method = "DFT-CF",wts=NULL)
dpoibin(kk, pp,wts=NULL)
qpoibin(qq, pp,wts=NULL)
rpoibin(m, pp,wts=NULL)
```
#### Arguments

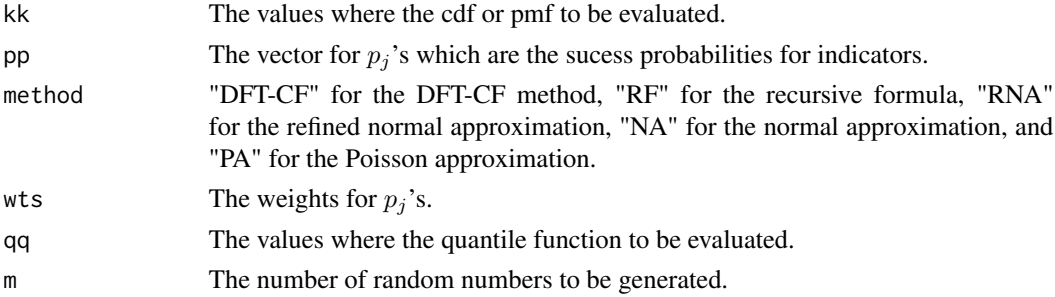

#### Details

See the reference for computational details.

#### Value

Returns the entire cdf, pmf, quantiles, and random numbers.

#### Author(s)

Yili Hong [aut, cre], R Core Team [aut, cph]

#### References

Hong, Y. (2013). On computing the distribution function for the Poisson binomial distribution. Computational Statistics & Data Analysis, Vol. 59, pp. 41-51.

4 poibin

#### Examples

```
kk=0:10
pp=c(.1,.2,.3,.4,.5)
ppoibin(kk=kk, pp=pp, method = "DFT-CF",wts=rep(2,5))
ppoibin(kk=kk, pp=pp, method = "RF",wts=rep(2,5))
ppoibin(kk=kk, pp=pp, method = "RNA",wts=rep(2,5))
ppoibin(kk=kk, pp=pp, method = "NA",wts=rep(2,5))
ppoibin(kk=kk, pp=pp, method = "PA",wts=rep(2,5))
dpoibin(kk=kk, pp=pp,wts=rep(2,5))
qpoibin(qq=0:10/10,pp=pp,wts=rep(2,5))
rpoibin(m=2,pp=pp,wts=rep(2,5))
```
# <span id="page-4-0"></span>Index

∗ package poibin-package, [1](#page-0-0)

dpoibin *(*poibin*)*, [3](#page-2-0)

poibin, [3](#page-2-0) poibin *(*poibin-package*)*, [1](#page-0-0) poibin-package, [1](#page-0-0) ppoibin *(*poibin*)*, [3](#page-2-0)

qpoibin *(*poibin*)*, [3](#page-2-0)

rpoibin *(*poibin*)*, [3](#page-2-0)